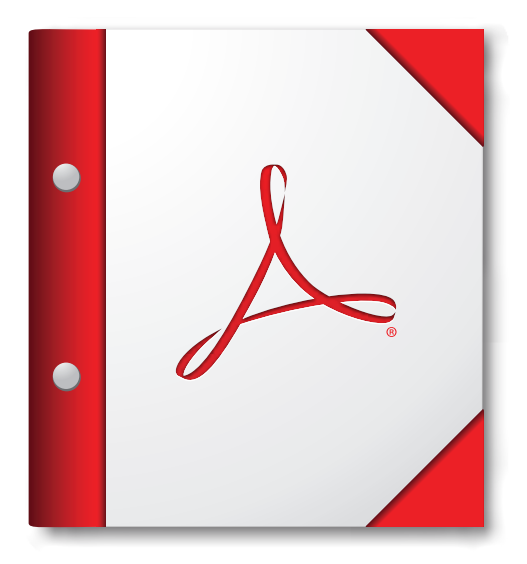

**Для наилучших результатов откройте портфолио PDF в Acrobat 9, Adobe Reader 9 или в их более поздней версии.**

**[Получите Adobe Reader прямо сейчас.](http://www.adobe.com/go/reader_download_ru)**